#### **به نام خدا**

**براي تهيه اطالعات بايد با نرم افزار اكسل و رسم نمودارها آشنا باشيد.**

براي پاسخ به هر سوال مي بايست تحليلهاي خود را به همراه جداول مربوطه در محيط اكسل در يك سي دي تحويل دهيد و يا از طريق ايميل به آدرس kmehrani۲۰۱۶@gmail.com ارسال فرمائيد.

- .0 **اهم رويه هاي حسابداري:** خالصه اي از اهم رويه هاي حسابداري شركت را تهيه كنيد. )از صورتهاي مالي(
- .6 **حسابرسي:** حسابرس شركت چگونه اظهار نظر كرده است؟ چه بندهاي با اهميتي در گزارش حسابرس آمده و ماهيت هر بند چيست؟ هر بند را به طور خالصه تحليل كنيد.
- .3 **تحليل نسبتهاي مالي:** براي هر نسبت يك نمودار ميله اي ترسيم كنيد. سپس در محيط اكسل اين نسبتها را تجزيه و تحليل نماييد. در نهايت بگوييد كه از لحاظ نقدينگي، فعاليت، سودآوري، اهرمي و بازار وضعيت شركت چگونه است.
- .4 **سرانه:** آمار نيروي انساني شركت را در يك جدول اكسل بنويسيد. سرانه هر بخش را براي سود خالص، سود عملياتي، فروش و قيمت تمام شده محاسبه كنيد. بنويسيد كه اين شاخص ها چه عملكردي را نمايش مي دهند.
- .5 **بهاي تمام شده كاالي فروش رفته**: اقالم بهاي تمام شده كاالي فروش رفته را در محيط اكسل وارد كنيد و سهم هر قلم را به عنوان درصدي از بهاي تمام شده هر دوره بدست آوريد. تحليل كنيد كه از مقايسه دو دوره چه نكاتي حاصل مي شود.
- .2 **رشد**: رشد سود خالص، سود عملياتي و فروش را براي سال مالي نسبت به سال مالي قبل در محيط اكسل بدست آوريد و تحليل كنيد.
- .7 **بازار سرمايه**: با مراجعه به سايت [COM.TSETMC.WWW](http://www.tsetmc.com/) روند معامالتي و نسبتهاي بازار شركت مورد نظر خود را بررسي كنيد و نمودار قيمتي يك سال اخير شركت را استخراج نماييد.

#### **نكته مهم:**

الف) نتيجه پروژه مي!يست تا يك هفته قبل از پايان ترم تحصيلي (قبل از امتحانات پايان ترم) تحويل اينجانب گردد. ب( در صورت تاخير نمره منفي به آن تعلق خواهدگرفت.

### **به نام خدا**

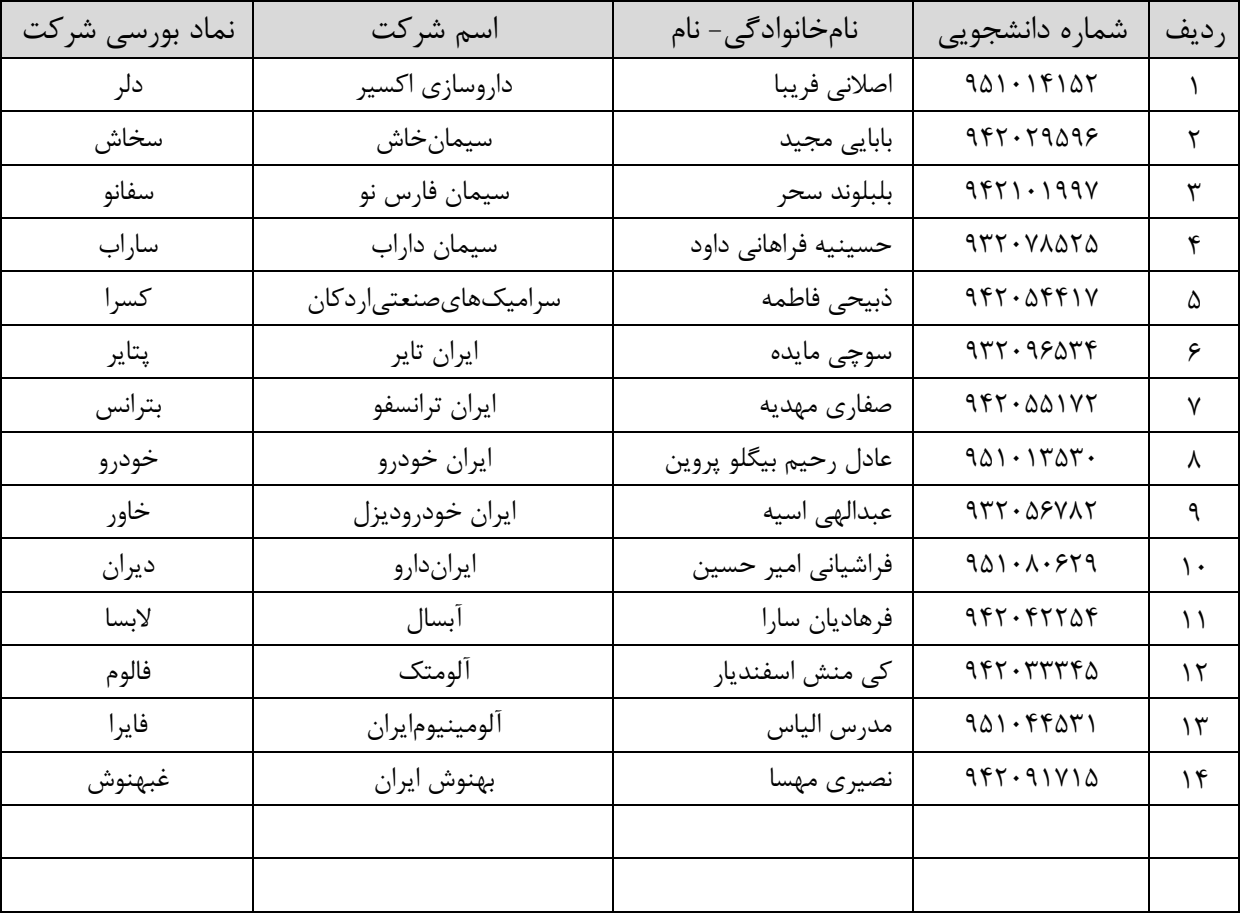

## **ليست دانشجويان و نام و نماد شركت مورد نظر براي انجام پروژه:**

#### **راهنماي استخراج صورتهاي مالي شركتهاي بورسي**

دانشجويان عزيز به منظور انجام پروژه مالي0 الزم است موارد الف و ب درج شده در زير را با دقت انجام دهند و پس از انتخاب شركت و دريافت اطالعت مربوطه به سواالت درج شده پيوست به دقت پاسخ دهند.

الف) شركت مورد نظر را طبق ليست پيوست بالا كه در مقابل اسم شما درج شده انتخاب بفرماييد.

ب) صورتهاي مالي حسابري شده شركت مورد نظر منتهي به سال ۱۳۹۵ را از سايت كدال(www.codal.ir) و يا سايت)com.tsetmc.www )دريافت كنيد.**)به راهنماي پيوست مراجعه شود(**

مراحل استخراج صورتهاي مالي شركت به شرح زير ميباشد:

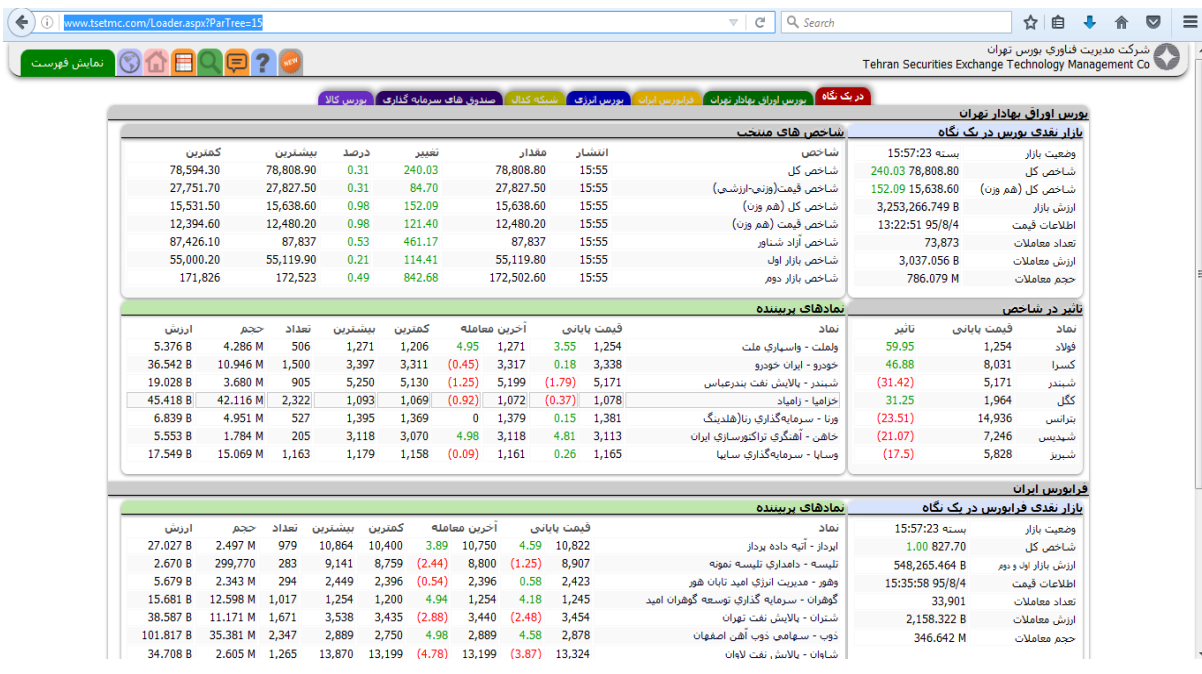

.0 با مراجعه به سايت بورس اوراق بهادار تهران به آدرس)[com.tsetmc.www](http://www.tsetmc.com/) )وارد سايت شويد:

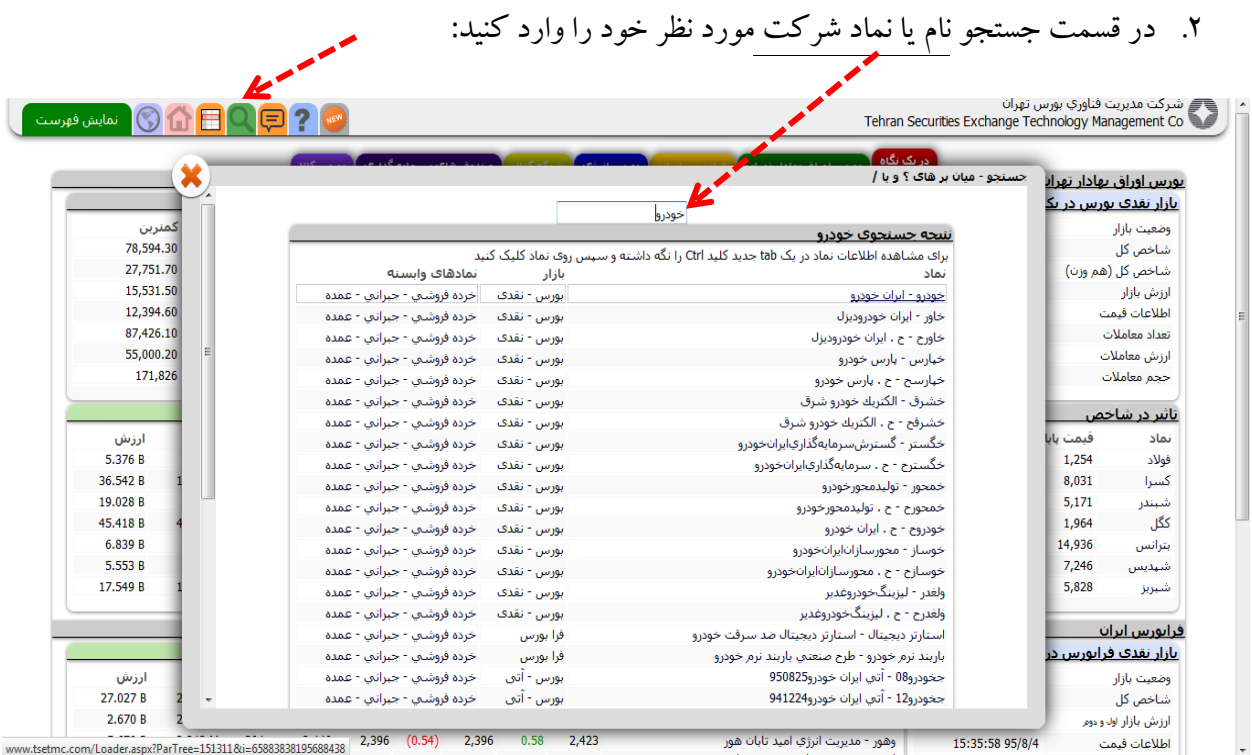

# .3 پس از انتخاب شركت وارد محيط معامالتي و اطالعاتي شركت موردنظر ميشويد و بر روي مربع قرمز رنگ اطالعات كليك ميكنيد تا اطالعات موردنظر خود را در خصوص اين شركت بدست آوريد:

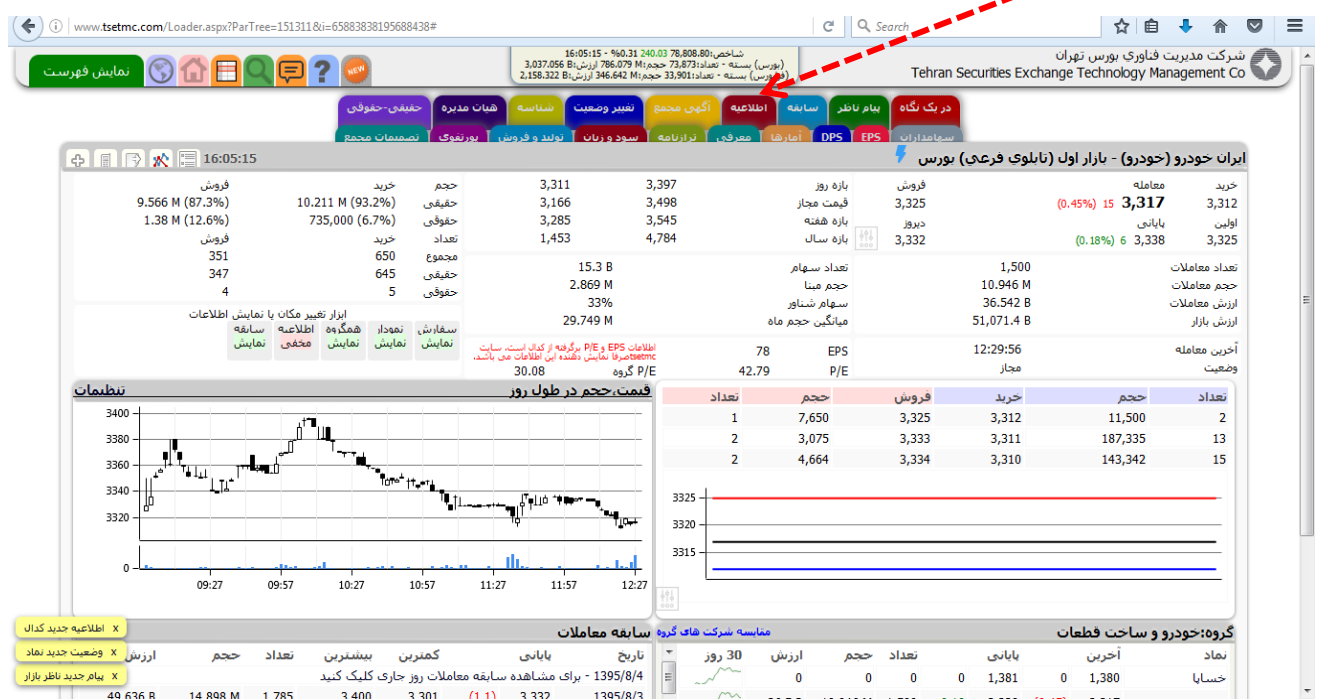

## .4 تمامي اطالعاتي كه شركت شفافسازي كرده است به شما نمايش داده ميشود:

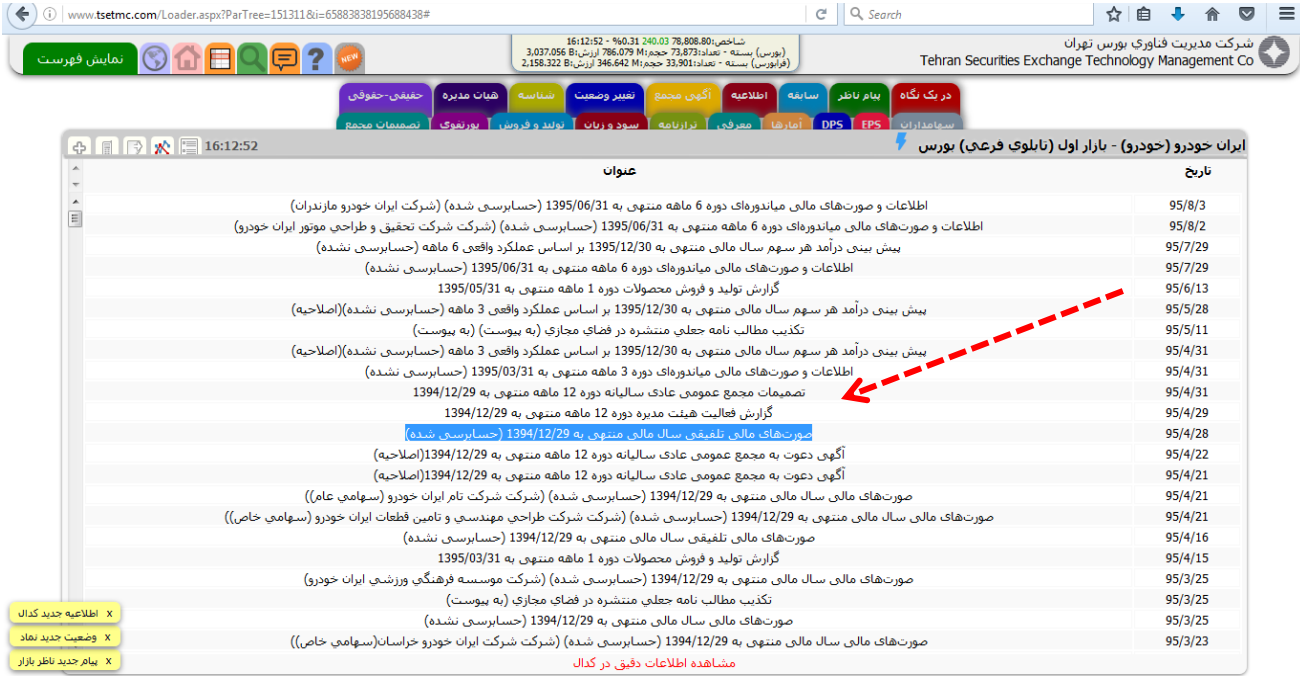

- .5 در بين اطالعات ليست شده، بايد صورتهاي مالي حسابرسي شده منتهي به سال 0315 را انتخاب نماييد.
- .2 در اين قسمت بايد فايل با فرمت pdf كه در قسمت دريافت پيوستها قرار دارد را انتخاب كنيد تا گزارش

# كامل صورتهاي مالي با ياداشتهاي پيوست را دانلود نماييد.

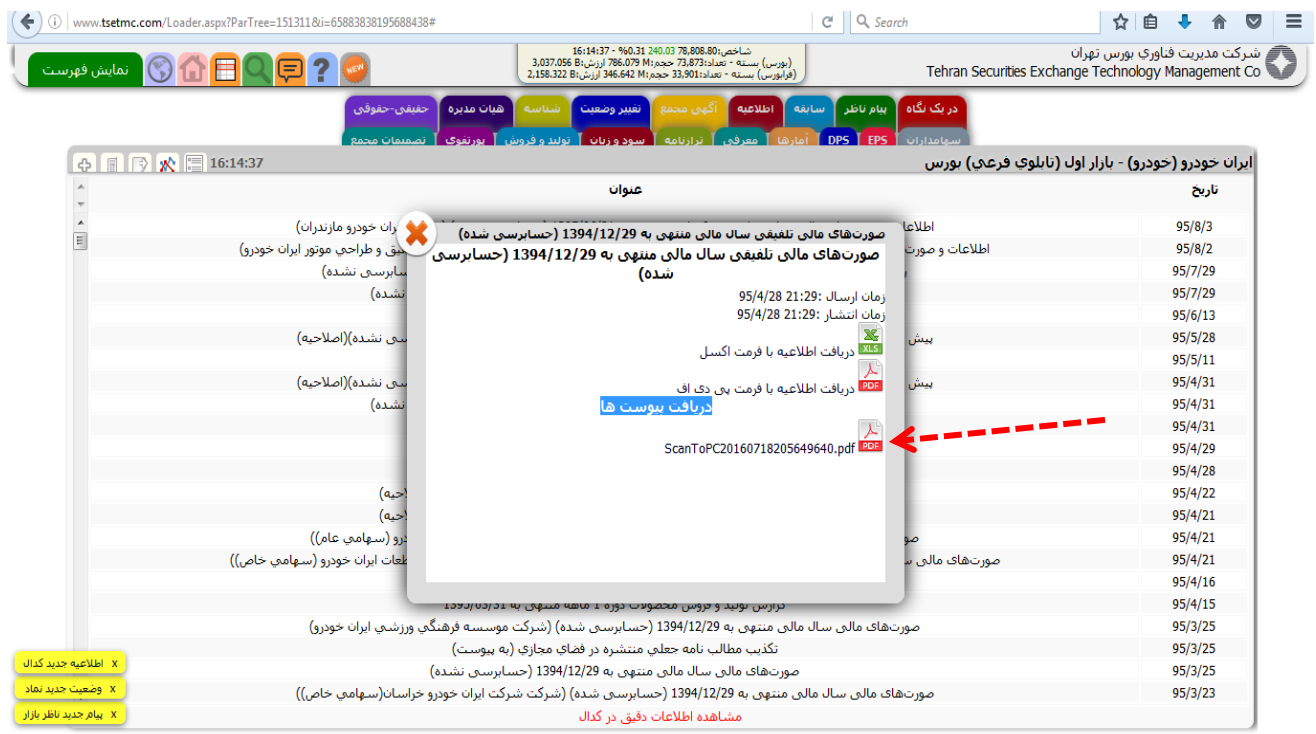

نكته: الزم است در طي دوره ترم تحصلي كه پروژه مالي را انتخاب واحد نموهايد در تعامل نزديك با استاد راهنما خود باشيد تا در زمان مقرر تكميل و به واحد آموزش تحويل دهيد برسد.

موفق باشيد